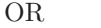

野澤恵理花<sup>1</sup>

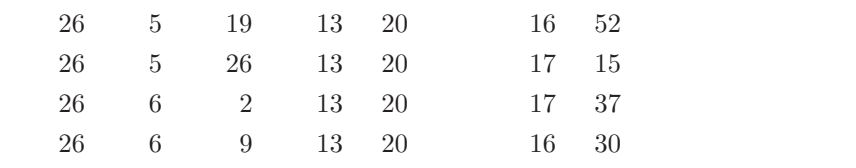

 $1923$ 

 $^{137}\mathrm{Cs}$  and  $\gamma$  $\gamma$  $\gamma$ 

 $\gamma$ 

 $1$ g1220217@edu.cc.ocha.ac.jp

# **1** 序論

 $[1][2][3]$ 

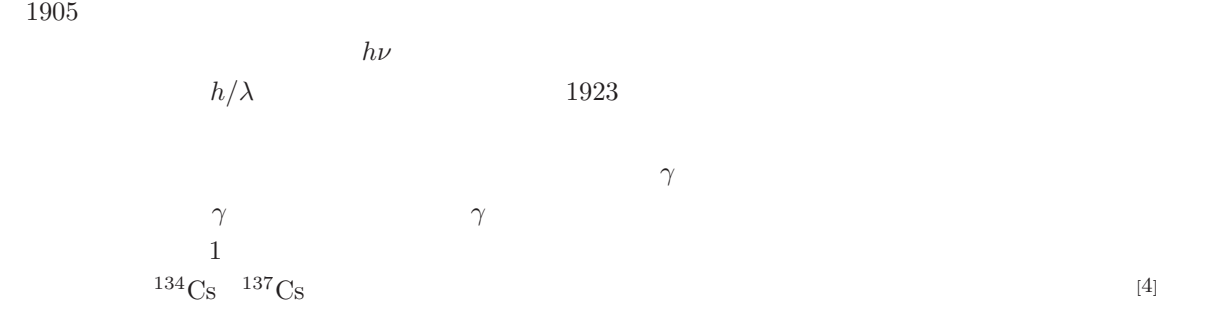

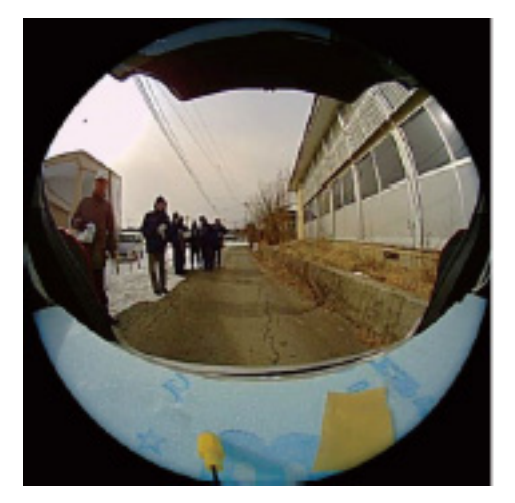

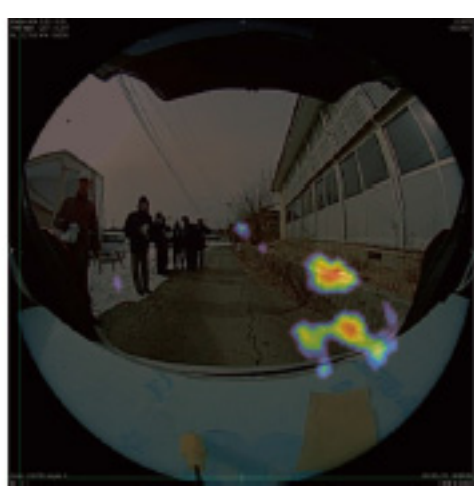

1:  $1:$   $134C_S$   $137C_S$ 

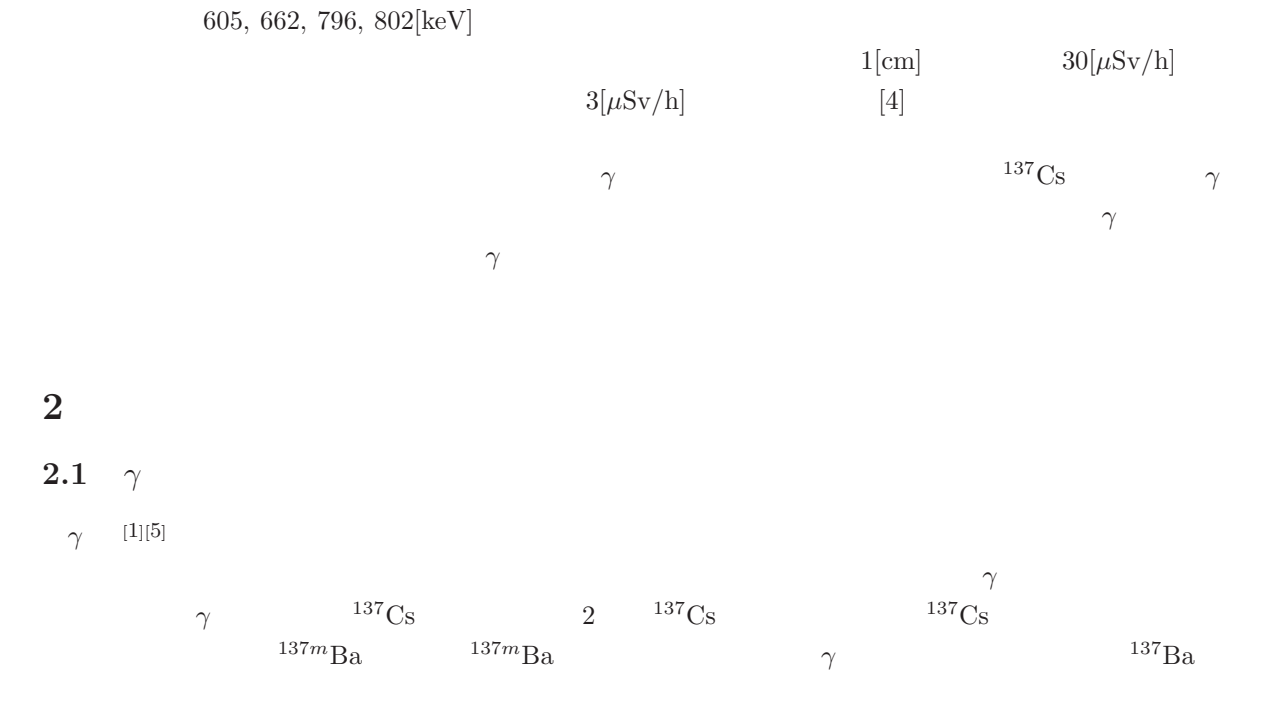

 $662[\text{keV}]$  0.2  $2$ 

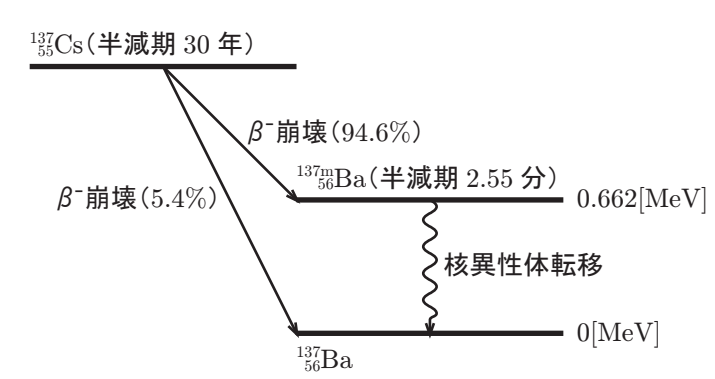

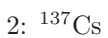

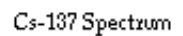

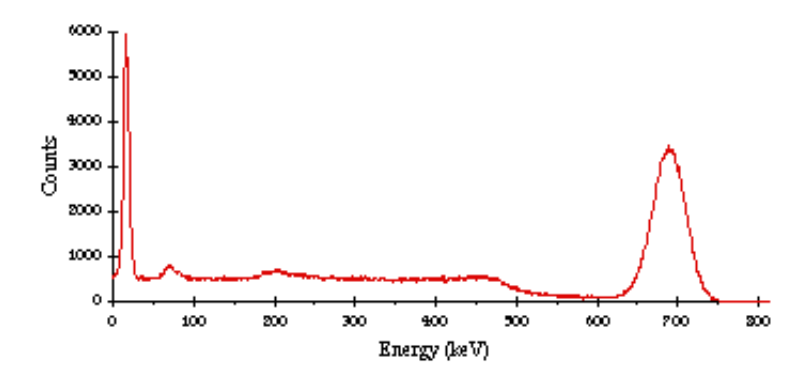

 $3: \, {}^{137}\mathrm{Cs}$ 

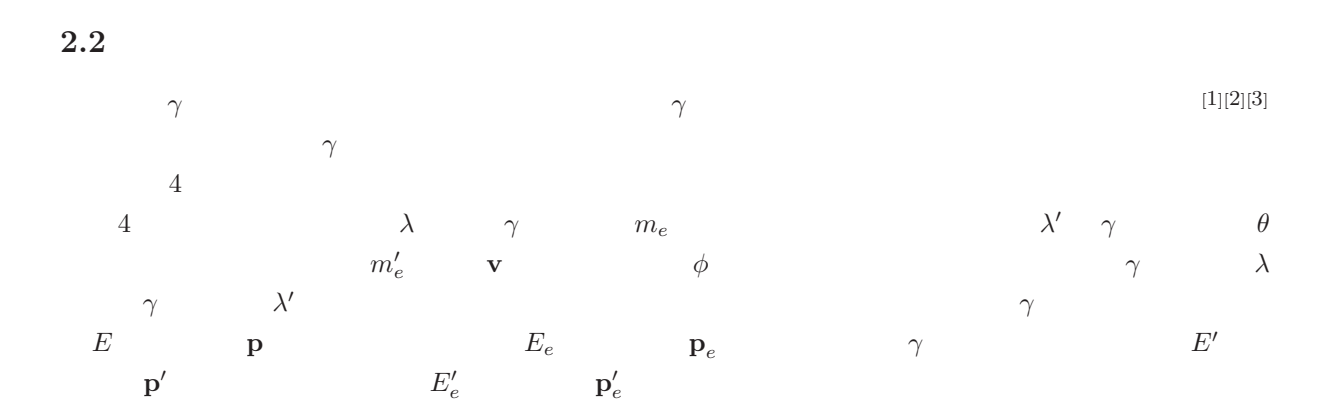

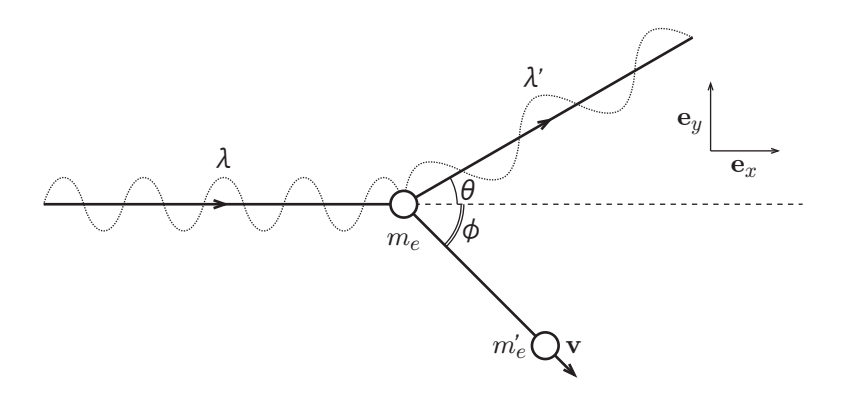

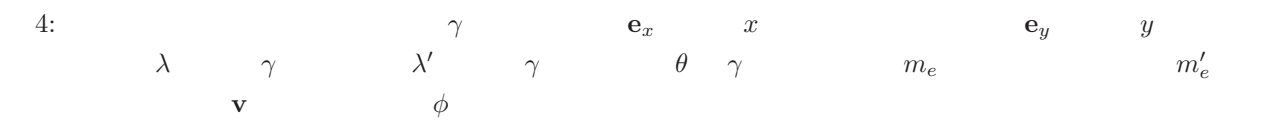

$$
\gamma : E = h \frac{c}{\lambda}, \quad \mathbf{p} = \frac{h}{\lambda} \mathbf{e}_x \tag{1}
$$

$$
E_e = m_e c^2, \quad \mathbf{p}_e = \mathbf{0} \tag{2}
$$

$$
\gamma : E' = h \frac{c}{\lambda'}, \quad \mathbf{p}' = \frac{h}{\lambda'} (\cos \theta \mathbf{e}_x + \sin \theta \mathbf{e}_y)
$$
\n(3)

$$
E'_{e} = m'_{e}c^{2} = \frac{m_{e}c^{2}}{\sqrt{1 - \left(\frac{v}{c}\right)^{2}}} = \sqrt{m_{e}^{2}c^{4} + p_{e}^{'2}c^{2}}, \quad \mathbf{p}'_{e} = m'_{e}\mathbf{v} = \frac{m_{e}v}{\sqrt{1 - \left(\frac{v}{c}\right)^{2}}}(\cos\phi\mathbf{e}_{x} + \sin\phi\mathbf{e}_{y})(4)
$$
  
*h* (4)

$$
\left\{\frac{m_ec^2}{\sqrt{1-\left(\frac{v}{c}\right)^2}}\right\}^2 = \frac{m_e^2c^4\left\{1-\left(\frac{v}{c}\right)^2\right\}+m_e^2v^2c^2}{1-\left(\frac{v}{c}\right)^2} = m_e^2c^4 + \frac{m_e^2v^2}{1-\left(\frac{v}{c}\right)^2}c^2 = m_e^2c^4 + p_e'^2c^2\tag{5}
$$

$$
(\mathbf{p}' + \mathbf{p}'_e) - (\mathbf{p} + \mathbf{p}_e) = \frac{h}{\lambda'} (\cos \theta \mathbf{e}_x + \sin \theta \mathbf{e}_y) + \frac{m_e v}{\sqrt{1 - \left(\frac{v}{c}\right)^2}} (\cos \phi \mathbf{e}_x + \sin \phi \mathbf{e}_y) - \frac{h}{\lambda} \mathbf{e}_x
$$

$$
= \left(\frac{h}{\lambda'} \cos \theta + \frac{m_e v}{\sqrt{1 - \left(\frac{v}{c}\right)^2}} \cos \phi - \frac{h}{\lambda}\right) \mathbf{e}_x + \left(\frac{h}{\lambda'} \sin \theta + \frac{m_e v}{\sqrt{1 - \left(\frac{v}{c}\right)^2}} \sin \phi\right) \mathbf{e}_y = \mathbf{0}
$$
(6)

$$
\Leftrightarrow \begin{cases} \frac{-m_e v}{\sqrt{1-\left(\frac{v}{c}\right)^2}}\cos\phi = \frac{h}{\lambda} - \frac{h}{\lambda'}\cos\theta = h\left(\frac{1}{\lambda} - \frac{1}{\lambda'}\cos\theta\right) \\ \frac{-m_e v}{\sqrt{1-\left(\frac{v}{c}\right)^2}}\sin\phi = -\frac{h}{\lambda'}\cos\theta \end{cases} \tag{7}
$$

(4) (7)  
\n
$$
p_e^{\prime 2} = \left\{ \frac{m_e v}{\sqrt{1 - \left(\frac{v}{c}\right)^2}} \right\}^2 = h^2 \left(\frac{1}{\lambda} - \frac{1}{\lambda'} \cos \theta\right)^2 + \left(\frac{h}{\lambda'} \cos \theta\right)^2 = h^2 \left(\frac{1}{\lambda^2} - \frac{2}{\lambda \lambda'} \cos \theta + \frac{1}{\lambda'^2}\right)
$$
\n(8)

$$
(E' + E'_e) - (E + E_e) = \left( h \frac{c}{\lambda'} + \sqrt{m_e^2 c^4 + p_e'^2 c^2} \right) - \left( h \frac{c}{\lambda} + m_e c^2 \right) = 0 \tag{9}
$$

$$
\Leftrightarrow \sqrt{m_e^2 c^4 + p_e'^2 c^2} = h \frac{c}{\lambda} + m_e c^2 - h \frac{c}{\lambda'}
$$
\n
$$
(10)
$$
\n
$$
(10)
$$

$$
m_e^2 c^4 + p_e'^2 c^2 = \left(h\frac{c}{\lambda} + m_e c^2 - h\frac{c}{\lambda'}\right)^2
$$
  
=  $\left(h\frac{c}{\lambda}\right)^2 + \left(m_e c^2\right)^2 + \left(h\frac{c}{\lambda'}\right)^2 + 2h m_e c^3 \left(\frac{1}{\lambda} - \frac{1}{\lambda'}\right) - 2h^2 c^2 \frac{1}{\lambda \lambda'}$  (11)  
(8) (11)

$$
m_e^2 c^4 + h^2 \left(\frac{1}{\lambda^2} - \frac{2}{\lambda \lambda'} \cos \theta + \frac{1}{\lambda'^2}\right) c^2
$$
  
=  $\left(h \frac{c}{\lambda}\right)^2 + \left(m_e c^2\right)^2 + \left(h \frac{c}{\lambda'}\right)^2 + 2hm_e c^3 \left(\frac{1}{\lambda} - \frac{1}{\lambda'}\right) - 2h^2 c^2 \frac{1}{\lambda \lambda'}$  (12)

$$
\Leftrightarrow m_e c \left(\frac{1}{\lambda} - \frac{1}{\lambda'}\right) = \frac{h}{\lambda \lambda'} (1 - \cos \theta)
$$
\n(13)

(13) 
$$
\lambda \lambda'/m_e c
$$
  
\n
$$
\lambda' - \lambda = \frac{h}{m_e c} (1 - \cos \theta)
$$
  
\n(14) 
$$
\gamma \qquad \lambda' - \lambda \qquad \gamma \qquad \theta
$$
  
\n
$$
\gamma' \qquad \lambda' - \lambda \qquad \gamma \qquad \theta
$$
  
\n
$$
E'_e \qquad (1) \qquad (3)
$$

 $(14)$ 

$$
E' = h \frac{c}{\lambda + \frac{h}{m_e c} (1 - \cos \theta)} = \frac{h \frac{c}{\lambda}}{1 + \frac{h \frac{c}{\lambda}}{m_e c^2} (1 - \cos \theta)} = \frac{E}{1 + \frac{E}{m_e c^2} (1 - \cos \theta)}
$$
(15)  
(2) (9) (14)

$$
E'_{e} = (E + E_{e}) - E' = E + m_{e}c^{2} - \frac{E}{1 + \frac{E}{m_{e}c^{2}}(1 - \cos\theta)}
$$
(16)

(15) (16) 
$$
E' E'_e
$$
  $\theta$  5  $E = 662[\text{keV}]$   
\n $\theta[^{\circ}]$   $E'[\text{keV}] E'_e[\text{keV}]$   $\theta[^{\circ}]$   $E' E'_e[\text{keV}]$ 

$$
\frac{d\sigma}{d\Omega} = \frac{1}{2}\alpha^2 r_c^2 P(E,\theta)^2 \left( P(E,\theta) + P(E,\theta)^{-1} - 1 + \cos^2(\theta) \right)
$$
\n
$$
\alpha \qquad r_c \qquad P(E,\theta) \qquad \gamma
$$
\n(17)

$$
r_c = \frac{\hbar}{m_e c} \tag{18}
$$

$$
P(E, \theta) = \frac{1}{1 + \frac{E}{m_e c^2} (1 - \cos \theta)}
$$
(19)

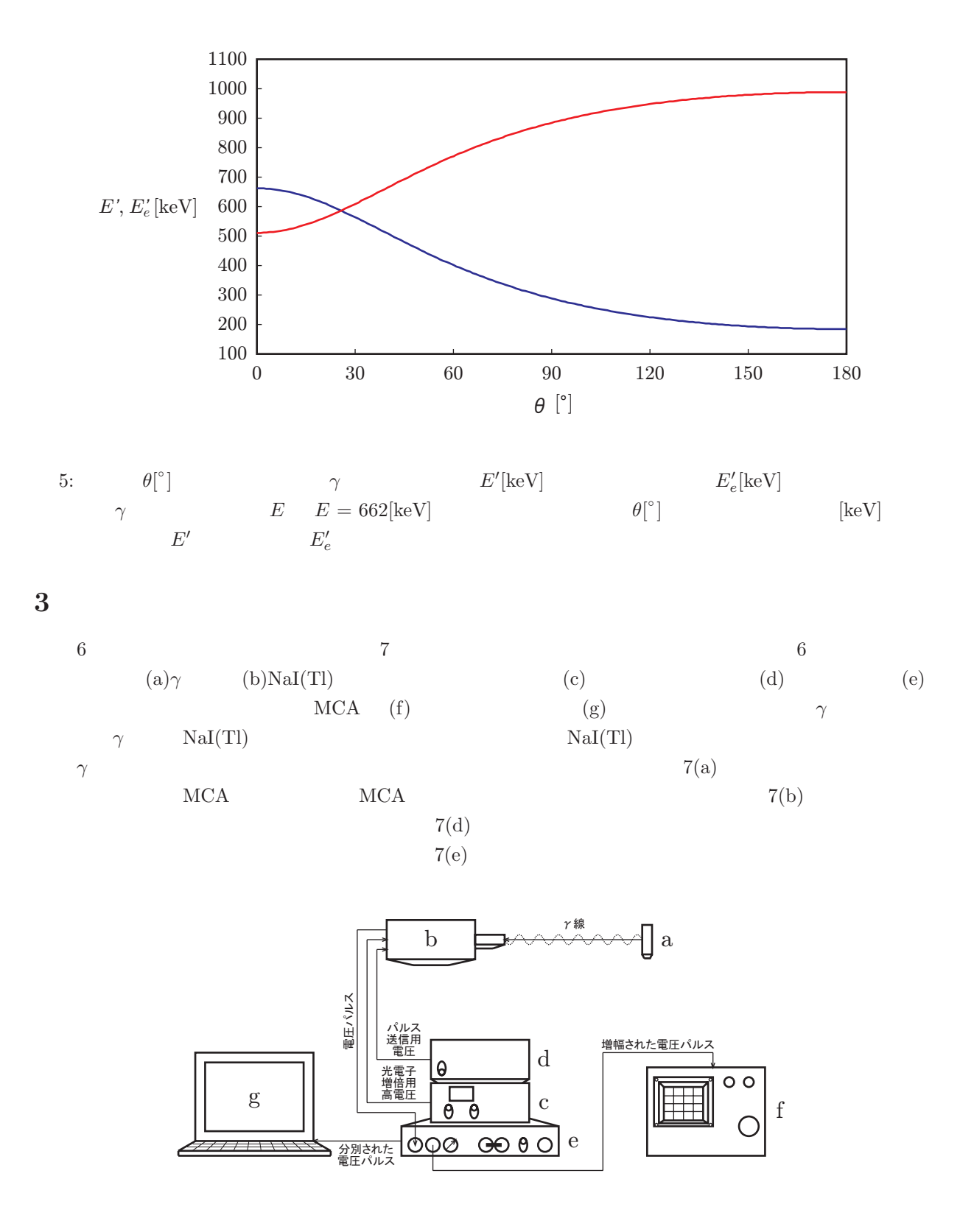

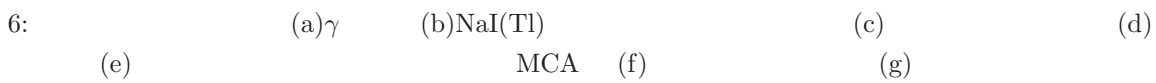

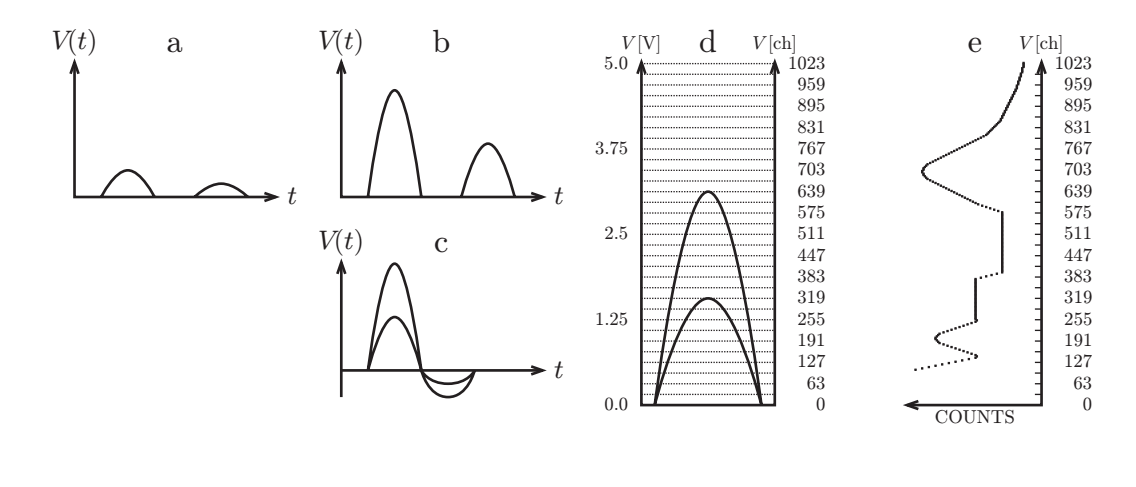

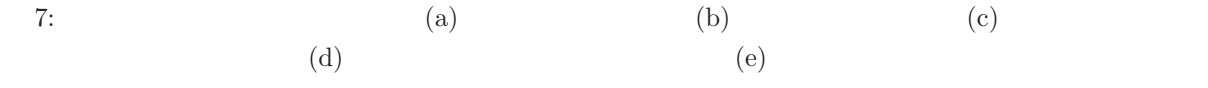

## **3.1**  $\gamma$

 $\gamma$  137Cs 8  $\gamma$  137Cs 8 8  $137<sub>Cs</sub>$  $6\text{mm}$ 

 $\alpha$ 

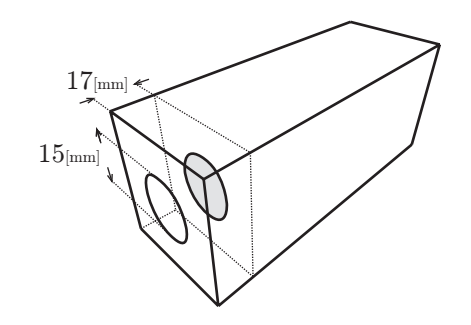

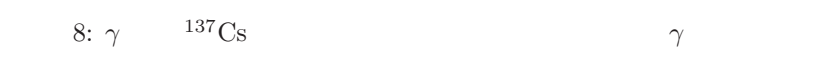

## 3.2 NaI(Tl)

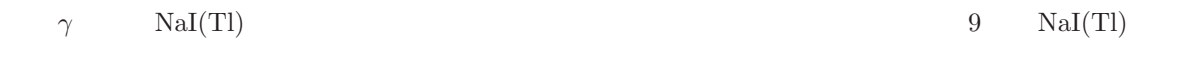

(a) NaI(Tl) NaI(Tl)  $\gamma$   $\gamma$ 

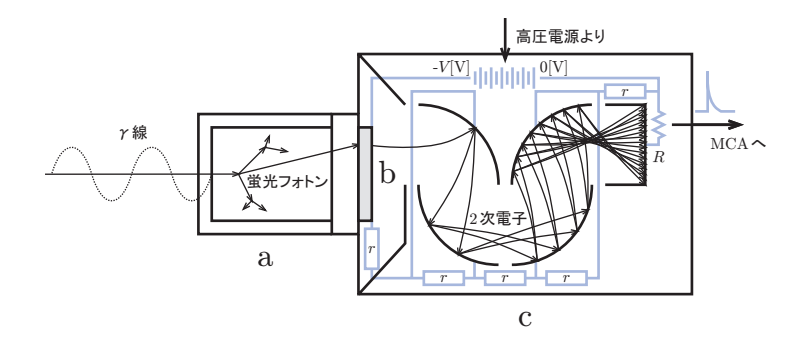

9:  $\text{NaI(Tl)}$  (a) $\text{NaI(Tl)}$  (b) (c)

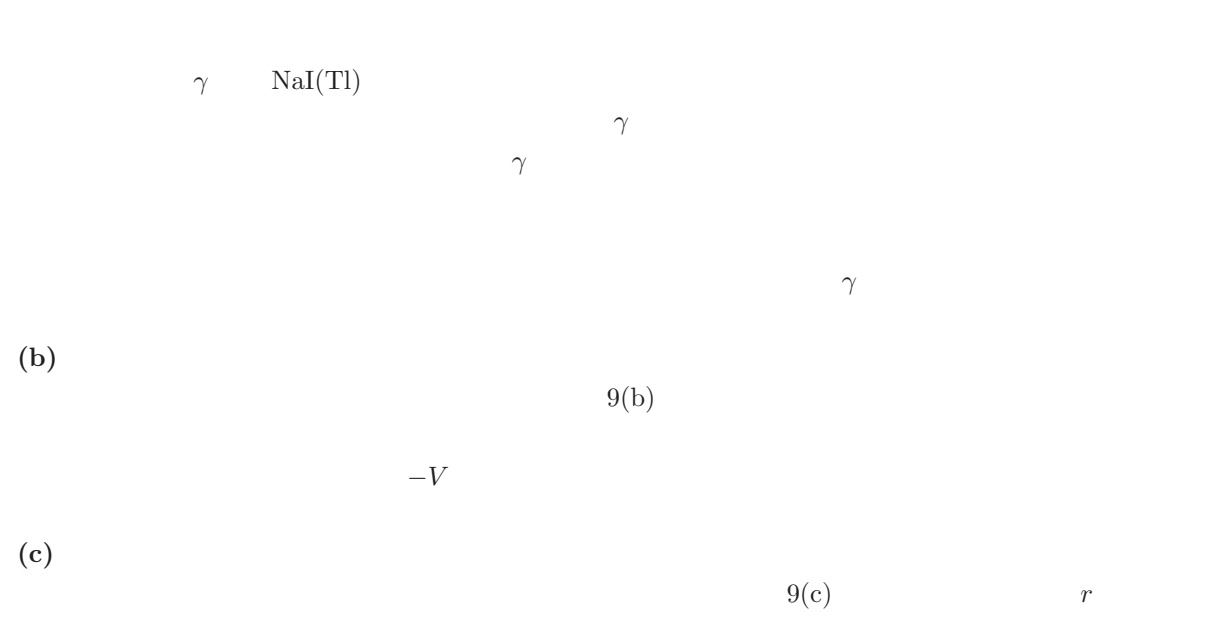

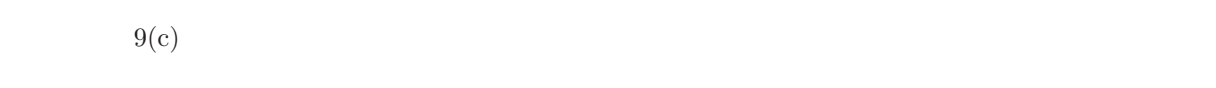

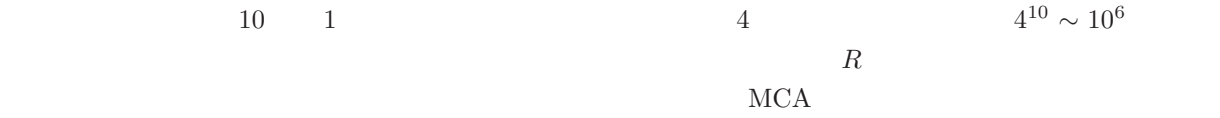

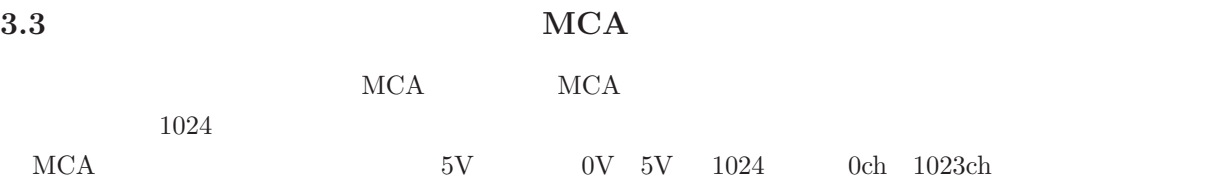

# **3.4**

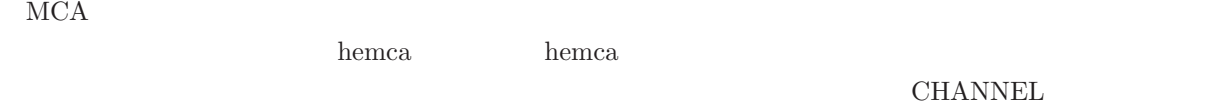

 $\begin{array}{lll} \text{COUNTS} & \text{hema} & 10 \end{array}$ 

#### $RANGE$

#### $\label{eq:2.1} \text{INTERAL}$

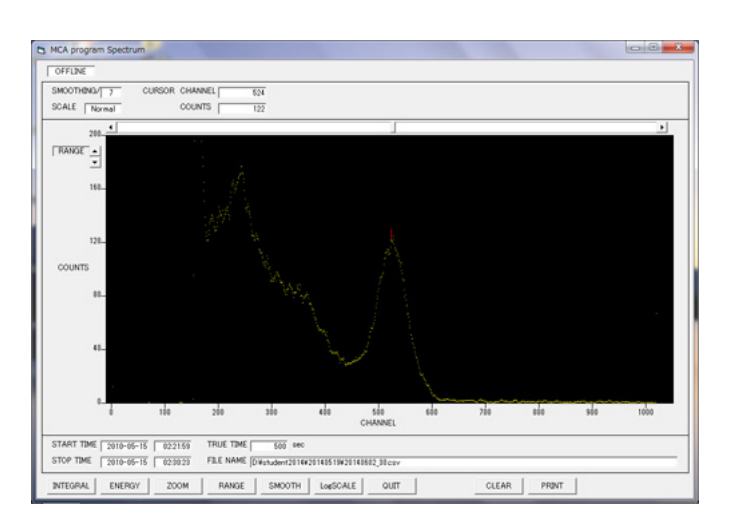

#### $10:$  hemca  $\frac{1}{2}$

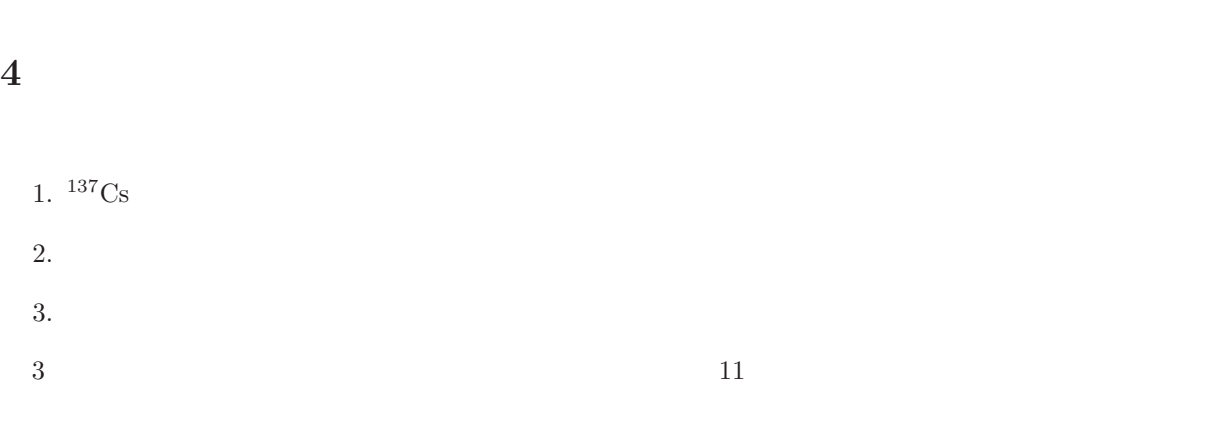

# $4.1$  <sup>137</sup>Cs

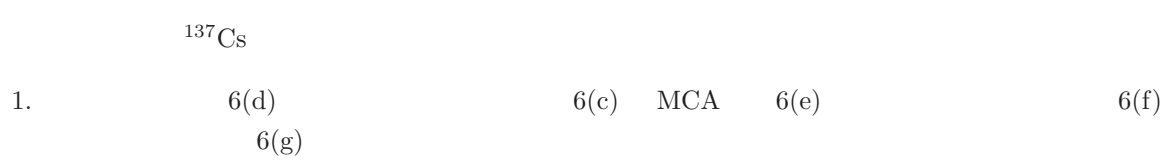

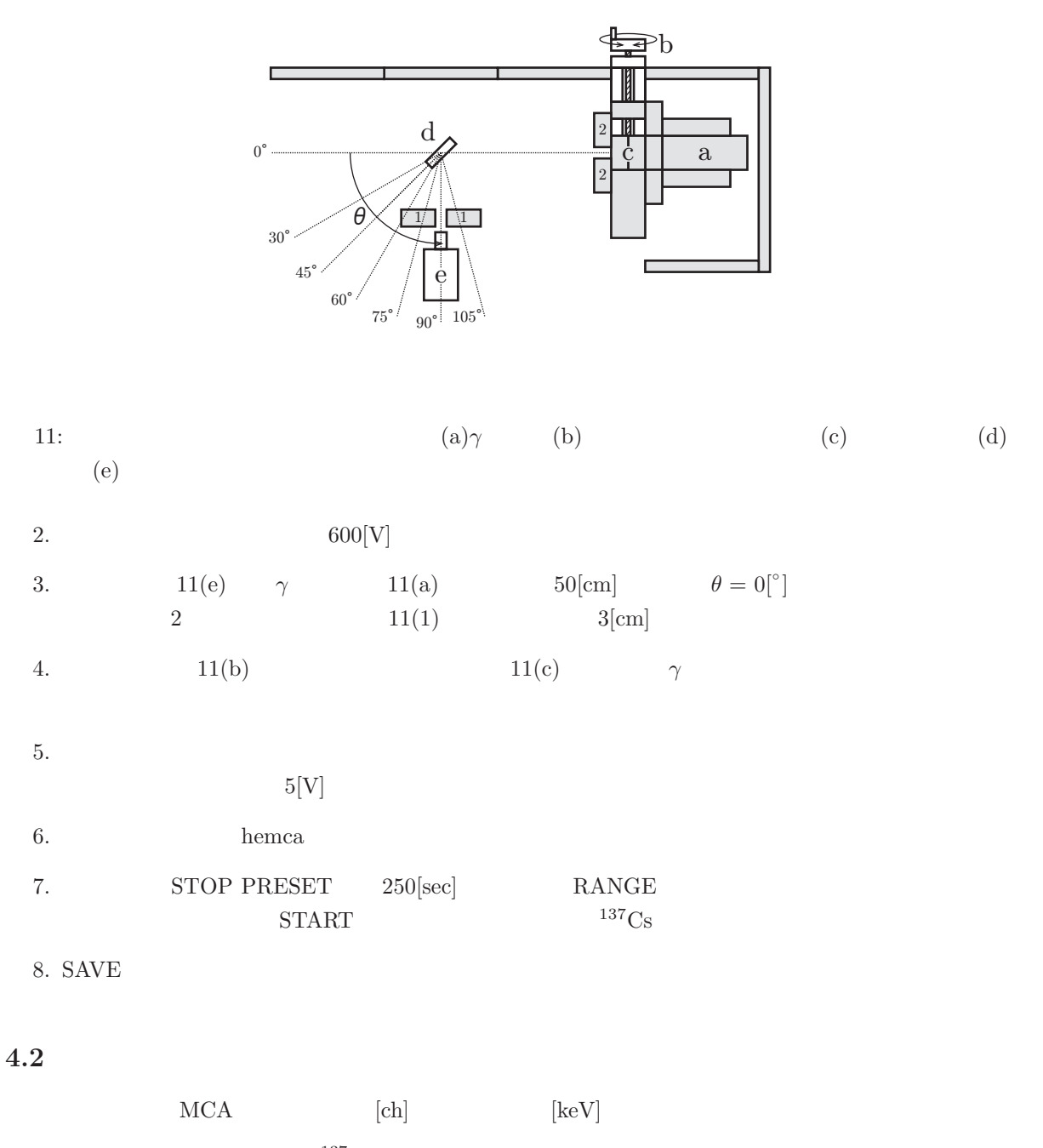

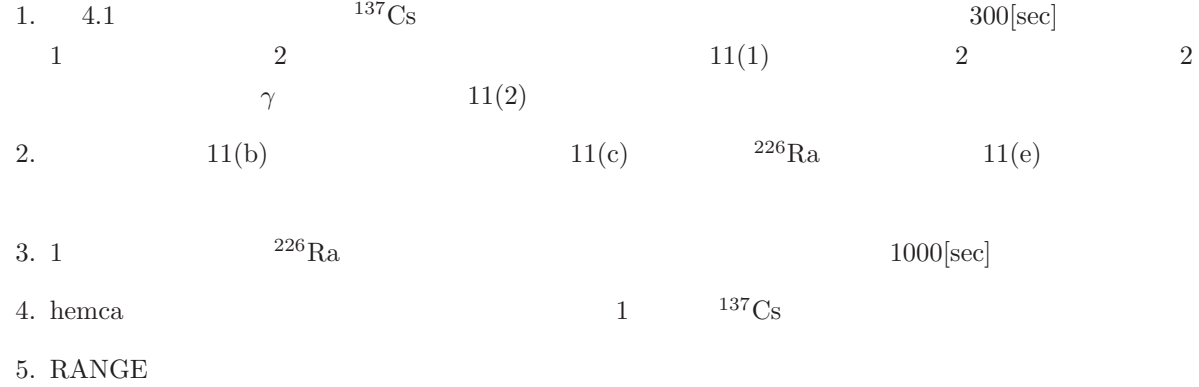

6. SMOOTH

 $\operatorname{NEL}$ 

- 8.  $^{226}\text{Ra}$  1 5 6 7
- 9. 7 8  $^{137}Cs$   $^{226}Ra$

**4.3** コンプトン散乱の測定

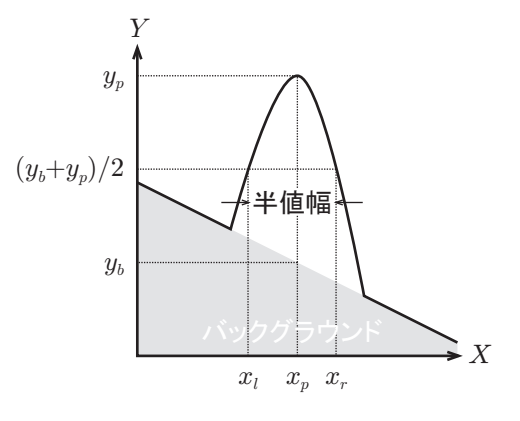

12: 半値幅。

1. 4.1  
\n2  
\n2. 
$$
\theta = 30[°]
$$
  
\n3.  $\gamma$   
\n11(a) 11(e) 11(d) 1  
\n500[sec]  
\n4.  $\theta = 45$  60 75 90 105[°]  
\n5.  $\frac{4.2}{x_p}$   
\n6.  $\frac{y_p}{(y_b + y_p)/2}$   
\n7.  $\frac{6}{x_r - x_l}$   
\n8.  $\frac{(y_b + y_p)}{2}$   
\n9.  $\frac{(y_b + y_p)}{2}$   
\n10.  $\frac{1}{2}$   
\n11.  $\frac{11}{2}$   
\n12.  $\frac{1}{2}$   
\n13.  $\frac{11}{2}$   
\n14.  $\frac{11}{2}$   
\n15.  $\frac{1}{2}$   
\n16.  $\frac{1}{2}$   
\n17.  $\frac{1}{2}$   
\n18.  $\frac{1}{2}$   
\n19.  $\frac{1}{2}$   
\n10.  $\frac{1}{2}$   
\n11.  $\frac{1}{2}$   
\n12.  $\frac{x_l}{x_r}$   
\n13.  $\frac{1}{2}$   
\n14.  $\frac{1}{2}$   
\n15.  $\frac{1}{2}$   
\n16.  $\frac{1}{2}$   
\n17.  $\frac{1}{2}$   
\n18.  $\frac{1}{2}$   
\n19.  $\frac{1}{2}$   
\n10.  $\frac{1}{2}$   
\n11.  $\frac{1}{2}$   
\n12.  $\frac{x_l}{x_r}$   
\n13.  $\frac{1}{2}$   
\n14.  $\frac{1}{2}$   
\n15.  $\frac{1}{2}$   
\n16.  $\frac{1}{2}$   
\n17.  $\frac{1}{2}$   
\n18.  $\frac{1}{2}$   
\n19.  $\frac{1}{2}$   
\n10.  $\frac{1}{2}$   
\n11.  $\frac{1}{2}$   
\n12.  $\frac{$ 

7. **THE CURSOR CHAN-**

- 9. NET AREA on/off  $NET$  $\rm{AREA}$  $5$ 
	- $2$

## $5.1$   $1$

- 1  $3$
- 1.  $137Cs$
- **2.**
- $3.$

#### $5.1.1$  <sup>137</sup>Cs

# 13  $^{137}Cs$  CHANNEL[ch] COUNTS

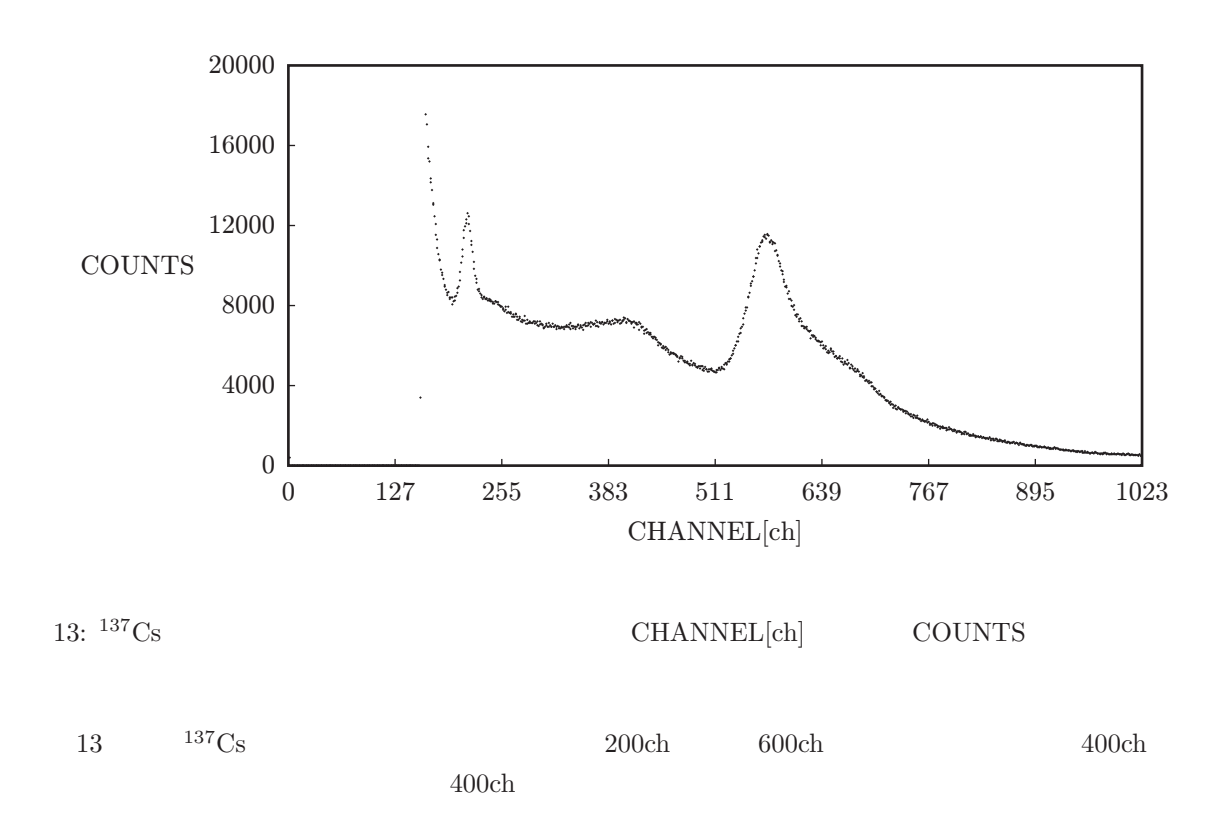

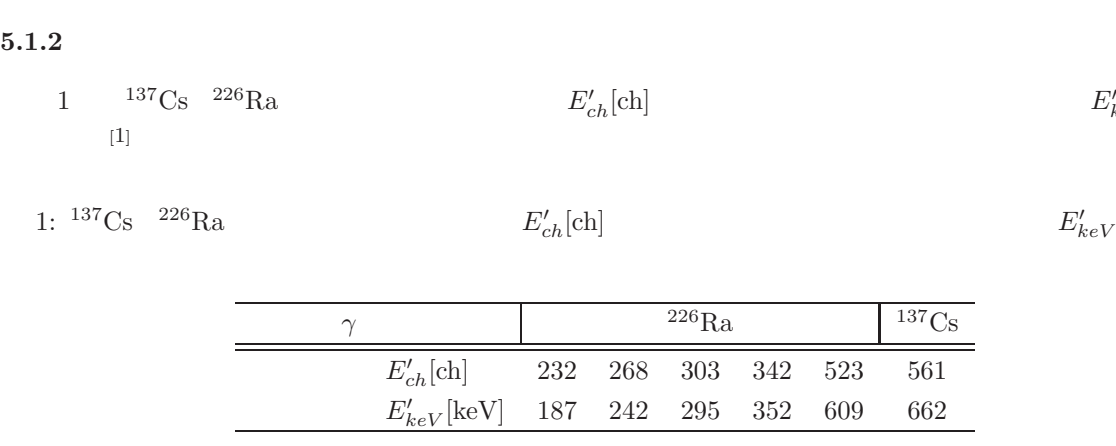

 $E^{\prime}_{keV}[\rm{keV}]$ 

 $E^{\prime}_{keV}[\rm keV]$ 

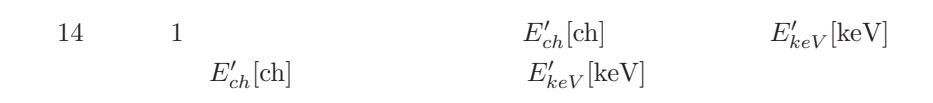

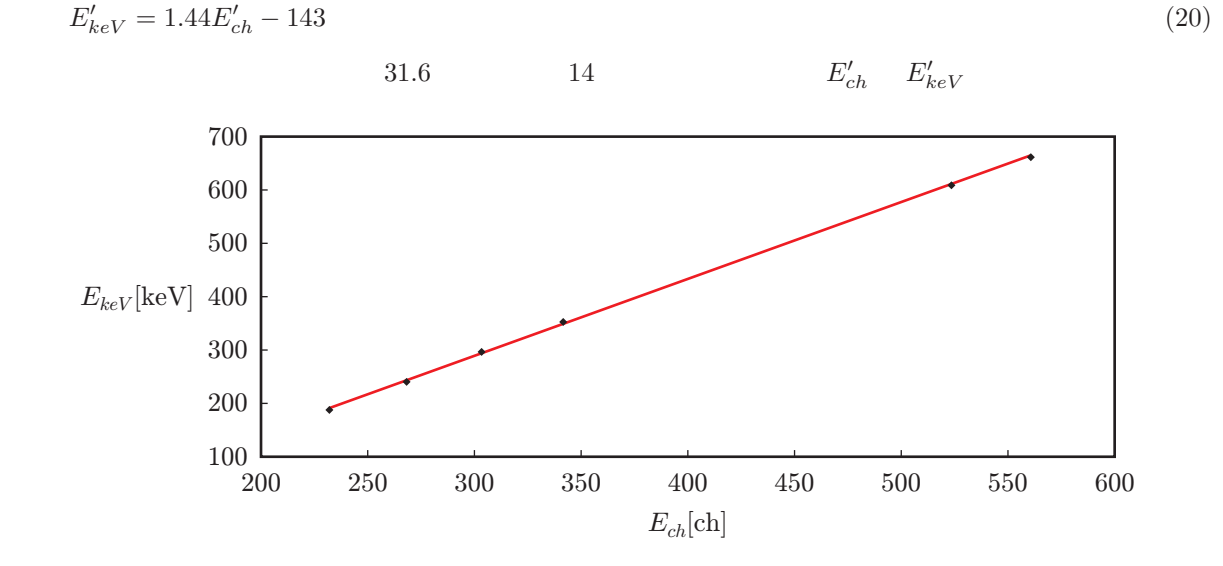

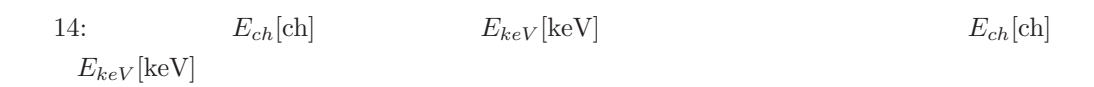

### $5.1.3$

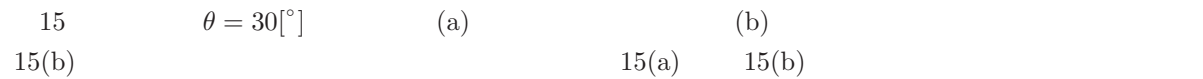

## $(a)$

2  $\theta$ <sup>[ $\circ$ </sup>  $\Box$  $E^{\prime}[\rm keV]$  $5.1.2\,$ 

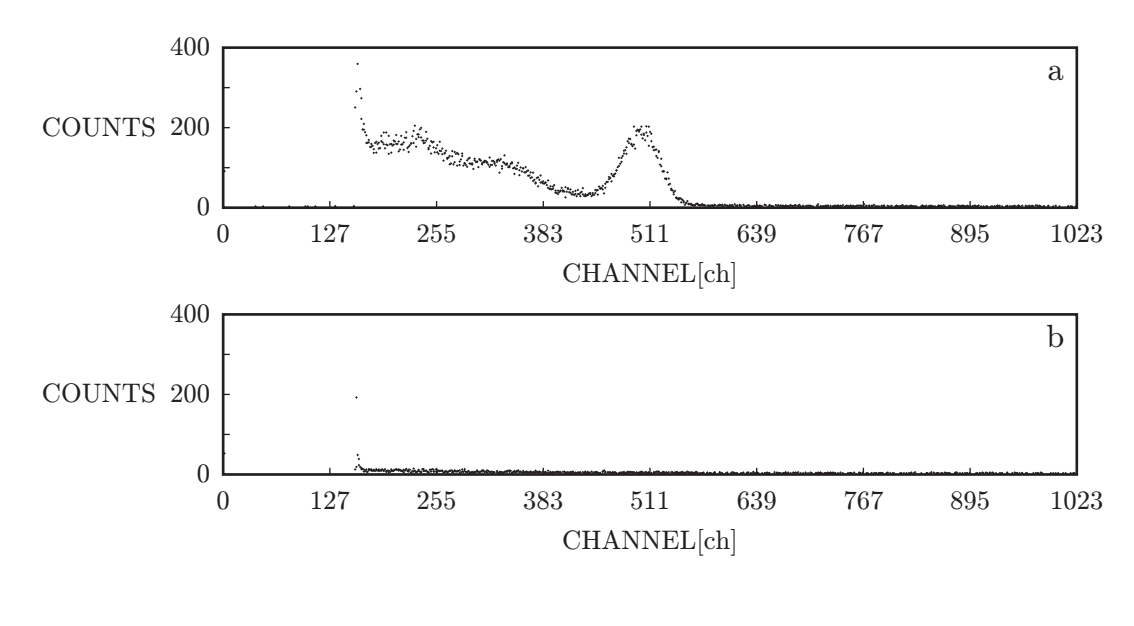

15:  $\theta = 30[^{\circ}]$  $\qquad \qquad \text{(a)} \qquad \qquad \text{(b)}$ CHANNEL[ch] COUNTS

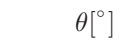

 $\Box$  $E^{\prime}[\rm keV]$ 

 $2:$  $5.1.2$ 

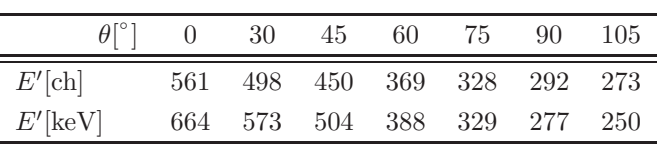

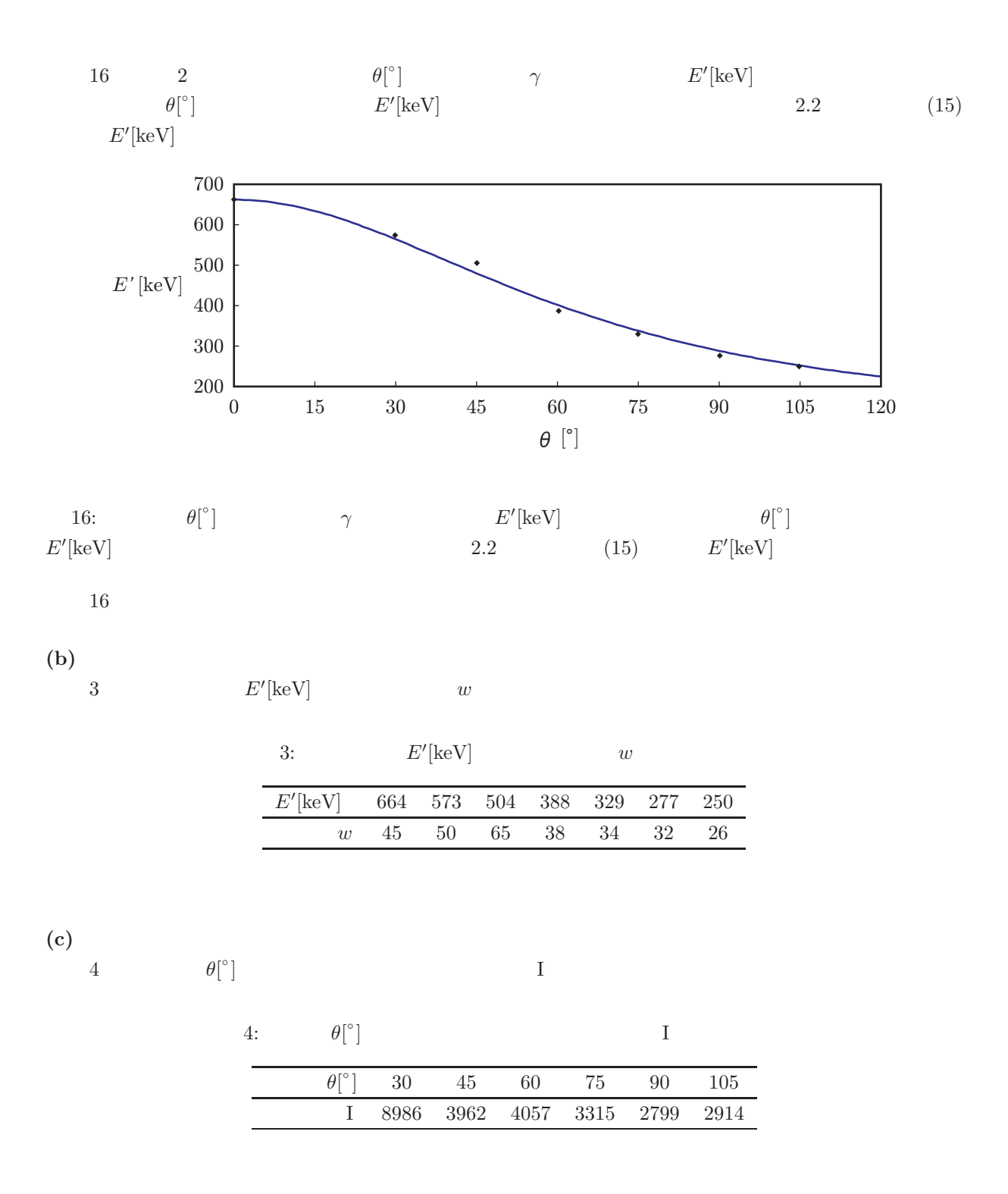

 $5.2$  2

2 2  $2$ 

1. エネルギー較正

 $2.$ 

14

$$
5.2.1
$$

5  $137Cs$   $226Ra$  $E_{ch}^{\prime }[\ch]$  $E^{\prime}_{keV}[\rm{keV}]$  $\left[ 1\right]$ 

5: 
$$
^{137}\text{Cs}
$$
 226Ra

 $E_{ch}^{\prime }[\mathrm{ch}]$ 

 $E^{\prime}_{keV}[\rm keV]$ 

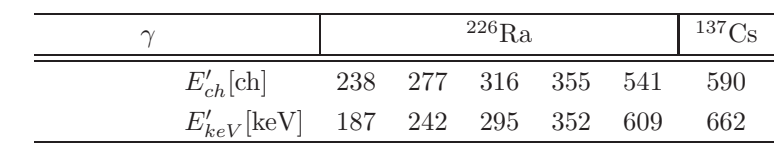

17 5 
$$
E'_{ch}[\text{ch}] \qquad E'_{keV}[\text{keV}]
$$
  

$$
E'_{keV}[\text{keV}]
$$

 $E'_{keV} = 1.36 E'_{c}$ 

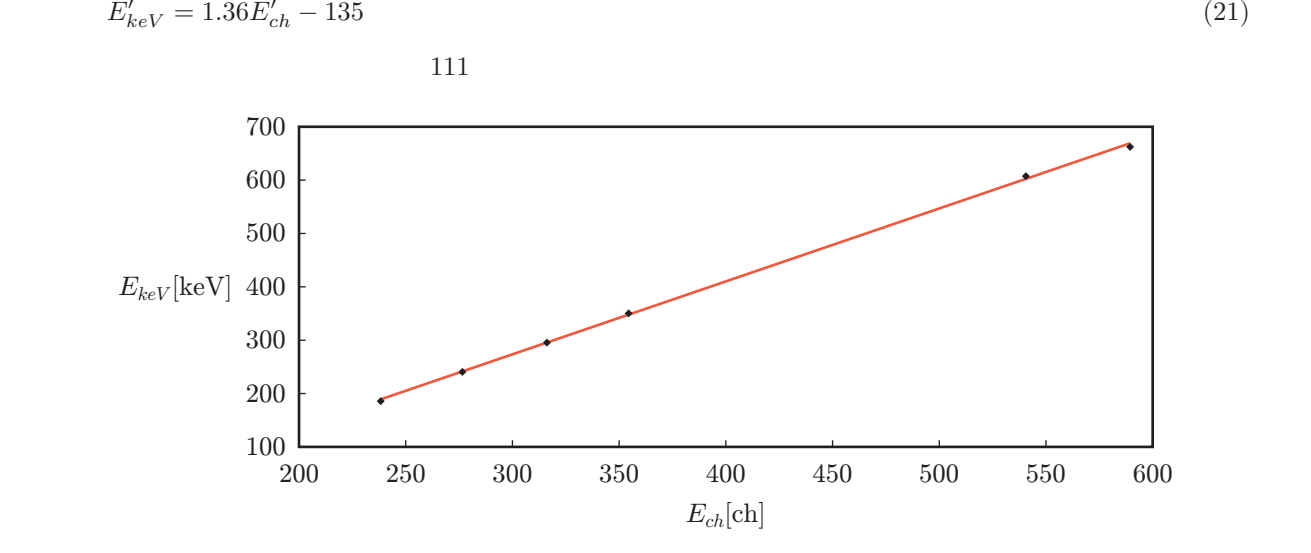

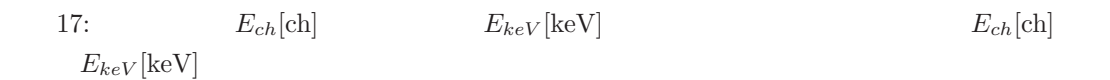

 $5.2.2$ 

**(a)** エネルギーの散乱角度依存性 6  $\theta$ [ $\circ$  $\Box$  $E^{\prime}[\rm keV]$  $5.2.1$ 18  $6 \theta$  $\theta [^{\circ}]$ ]  $\gamma$   $E'$  $E^{\prime}[\rm keV]$  $\theta$ [ $\degree$  $E^{\prime}[\rm keV]$  $[keV]$  (15)  $E'[\rm keV]$ 

6: 
$$
\theta[^{\circ}]
$$
  $E'[\text{keV}]$ 

| $\theta[^{e}]$                                                                                   | 0         | 30              | 45        | 60  | 75  | 90  | 105 |     |     |
|--------------------------------------------------------------------------------------------------|-----------|-----------------|-----------|-----|-----|-----|-----|-----|-----|
| $E'[ch]$                                                                                         | 590       | 527             | 458       | 401 | 353 | 310 | 282 |     |     |
| $E'[keV]$                                                                                        | 669       | 583             | 489       | 411 | 346 | 287 | 249 |     |     |
| 700                                                                                              | 600       |                 |           |     |     |     |     |     |     |
| 600                                                                                              | 600       | 75              | 90        | 105 | 120 |     |     |     |     |
| 700                                                                                              | 300       | 15              | 30        | 45  | 60  | 75  | 90  | 105 | 120 |
| $\theta[^{e}]$                                                                                   | 2.2       | (15)            | $E'[keV]$ |     |     |     |     |     |     |
| 18                                                                                               | 1         |                 |           |     |     |     |     |     |     |
| (b)                                                                                              | 7         | $E'[keV]$       | $w$       |     |     |     |     |     |     |
| 7:                                                                                               | $E'[keV]$ | $w$             |           |     |     |     |     |     |     |
| $\frac{E'[keV] - 590 - 527 - 458 - 401 - 353 - 310 - 282}{w - 64 - 58 - 54 - 48 - 40 - 36 - 31}$ |           |                 |           |     |     |     |     |     |     |
| (c)                                                                                              | 8         | $\theta[^^{e}]$ | 1         |     |     |     |     |     |     |

# **6** 考察

 $6.1 \quad {}^{137}Cs$ 

$$
\mathrm{NaI(Tl)} \qquad \qquad \gamma \qquad \qquad \gamma
$$
\n
$$
\gamma \qquad \qquad E = 662[\mathrm{keV}] \qquad \qquad 662[\mathrm{keV}]
$$

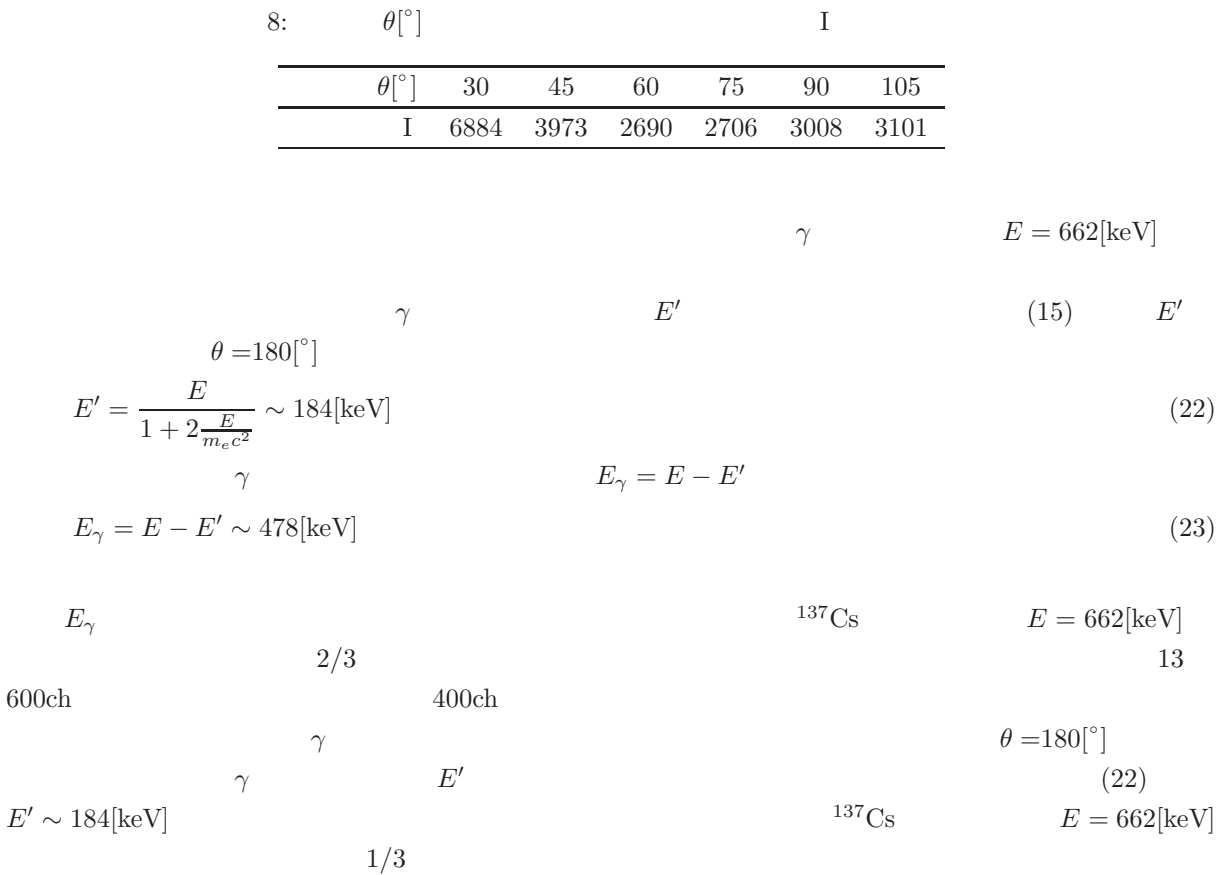

 $1/3$ 

 $200ch$ 

## $6.2$

 $6.2.1$ 

![](_page_17_Picture_498.jpeg)

![](_page_17_Picture_499.jpeg)

$$
E' \qquad \Delta E'_{\theta} = E'(\theta_0 + \Delta \theta) - E'(\theta_0)
$$

$$
\Delta E'_{\theta} \sim \frac{\partial E'(\theta_0)}{\partial \theta} \Delta \theta = -\frac{\frac{E^2}{m_e c^2} \sin \theta_0}{\left\{1 + \frac{E}{m_e c^2} (1 - \cos \theta_0)\right\}^2} \Delta \theta
$$
\n(25)

![](_page_18_Picture_649.jpeg)

$$
\frac{\Delta E_{\theta}'}{E'} = -\frac{\frac{E}{m_e c^2} \sin \theta_0}{\left\{1 + \frac{E}{m_e c^2} (1 - \cos \theta_0)\right\}} \Delta \theta
$$
\n(26)

$$
d \t E'_{ch}
$$
  
\n
$$
\Delta E'_{ch}
$$
  
\n
$$
\Delta E'_{ch}
$$
  
\n
$$
E' \t \Delta E'_{E'_{ch}} = E'(E'_{ch0} + \Delta E'_{ch}) - E'(E'_{ch0})
$$
  
\n
$$
\Delta E'_{E'_{ch}} \sim \frac{\partial E'(E'_{ch0})}{\partial E'_{ch}} \Delta E'_{ch} = a \Delta E'_{ch}
$$
  
\n
$$
a \t 14 \t 17 \t \Delta E'_{E'_{ch}} / E'
$$
\n(27)

$$
\frac{\Delta E'_{E'_{ch}}}{E'} = \frac{a}{E'} \Delta E'_{ch} \tag{28}
$$

$$
\Delta E' = \frac{\Delta E'_{\theta} + \Delta E'_{E'_{ch}}}{E'} \tag{29}
$$
\n
$$
19 \qquad \theta[^{\circ}] \qquad \Delta E'[\%] \quad 2\Delta E'[\%] \qquad d[\%] \quad (a) \qquad 1 \qquad (b) \qquad 2
$$
\n
$$
(a) \qquad \Delta \theta = \pm 2[^{\circ}] \quad \Delta E'_{ch} = \pm 1[\text{ch}] \qquad (b) \qquad \Delta \theta = \pm 1.5[^{\circ}] \quad \Delta E'_{ch} = \pm 3[\text{ch}]
$$
\n
$$
2\Delta E'[\%]
$$
\n
$$
19(a) \qquad (b) \qquad d \qquad \Delta E' \quad 2\Delta E' \qquad 2\Delta E' \qquad 1
$$
\n
$$
\Delta \theta = \pm 2[^{\circ}] \quad \Delta E'_{ch} = \pm 1[\text{ch}] \qquad 2 \qquad \Delta \theta = \pm 1.5[^{\circ}] \quad \Delta E'_{ch} = \pm 3[\text{ch}]
$$
\n
$$
d
$$

 $6.2.2$ 

$$
\text{NaI(T1)}
$$
\n
$$
\gamma
$$
\n
$$
\langle E' \rangle \qquad \langle E' \rangle \qquad \langle E' \rangle \qquad [7]
$$
\n
$$
P(E') = \frac{1}{\sqrt{2\pi \langle E' \rangle}} \exp^{-\frac{(E' - \langle E' \rangle)^2}{2\langle E' \rangle}}
$$
\n(30)

![](_page_19_Figure_0.jpeg)

19: 
$$
\theta[^{\circ}]
$$
  $\Delta E'[\%]$   $2\Delta E'[\%]$   $d[\%]$  (a) 1 (b) 2  $(a)\Delta \theta = \pm 2[^{\circ}] \Delta E'_{ch} = \pm 1[\text{ch}]$   $(b)\Delta \theta = \pm 1.5[^{\circ}] \Delta E'_{ch} = \pm 3[\text{ch}]$   $\theta[^{\circ}]$   $d[\%]$   $d[\%]$   $2\Delta E'[\%]$   $2\Delta E'[\%]$ 

$$
P(E') \qquad \qquad P(\langle E' \rangle)
$$

$$
P(\langle E' \rangle) = \frac{1}{\sqrt{2\pi \langle E' \rangle}}
$$
  
\n
$$
E' = \langle E' \rangle + \frac{w}{2}
$$
 (31)

$$
E' = \langle E' \rangle + \frac{w}{2} \qquad w
$$
  
\n
$$
P\left(\langle E' \rangle + \frac{w}{2}\right) = \frac{1}{\sqrt{2\pi \langle E' \rangle}} \exp^{-\frac{w^2}{8\langle E' \rangle}} = \frac{1}{2} \frac{1}{\sqrt{2\pi \langle E' \rangle}}
$$
\n(32)  
\n(32)

$$
w = 2\sqrt{(2\ln 2)\langle E'\rangle} \sim 2.35\langle E'\rangle^{0.5}
$$
\n(33)

$$
w \qquad \langle E' \rangle \qquad (33)
$$
\n
$$
\langle E' \rangle [\text{keV}] \qquad w
$$
\n
$$
(33)
$$
\n
$$
20 \qquad \langle E' \rangle
$$
\n
$$
\langle E' \rangle
$$
\n
$$
\langle E' \rangle
$$
\n
$$
\langle E' \rangle
$$
\n
$$
\langle E' \rangle
$$
\n
$$
\langle E' \rangle
$$
\n
$$
\langle E' \rangle
$$
\n
$$
\langle E' \rangle
$$
\n
$$
\langle E' \rangle
$$
\n
$$
\langle E' \rangle
$$
\n
$$
\langle E' \rangle
$$
\n
$$
\langle E' \rangle
$$
\n
$$
\langle E' \rangle
$$
\n
$$
\langle E' \rangle
$$
\n
$$
\langle E' \rangle
$$
\n
$$
\langle E' \rangle
$$
\n
$$
\langle E' \rangle
$$
\n
$$
\langle E' \rangle
$$
\n
$$
\langle E' \rangle
$$
\n
$$
\langle E' \rangle
$$
\n
$$
\langle E' \rangle
$$
\n
$$
\langle E' \rangle
$$
\n
$$
\langle E' \rangle
$$
\n
$$
\langle E' \rangle
$$
\n
$$
\langle E' \rangle
$$
\n
$$
\langle E' \rangle
$$
\n
$$
\langle E' \rangle
$$
\n
$$
\langle E' \rangle
$$
\n
$$
\langle E' \rangle
$$
\n
$$
\langle E' \rangle
$$
\n
$$
\langle E' \rangle
$$
\n
$$
\langle E' \rangle
$$
\n
$$
\langle E' \rangle
$$
\n
$$
\langle E' \rangle
$$
\n
$$
\langle E' \rangle
$$
\n
$$
\langle E' \rangle
$$
\n
$$
\langle E' \rangle
$$
\n
$$
\langle E' \rangle
$$
\n
$$
\langle E' \rangle
$$
\n
$$
\langle E' \rangle
$$
\n
$$
\langle E' \rangle
$$
\n
$$
\langle E' \rangle
$$
\n
$$
\langle E' \rangle
$$
\n
$$
\langle E' \rangle
$$
\n
$$
\langle E' \rangle
$$
\n
$$
\langle E' \rangle
$$
\n
$$
\
$$

$$
\sum_{i=1}^{4} \Delta_i^2 = 1.49 \tag{35}
$$

![](_page_20_Figure_0.jpeg)

![](_page_20_Figure_1.jpeg)

- フォトピークの積分強度 I は、散乱 γ 線の検出器への入力数に対応する。このとき、各散乱角 θ における  $I \t\t \theta$  $2.2$   $(17)$   $21$   $\theta$  $\theta[^{\circ}]$  $\qquad \qquad \qquad \qquad I$  $(a)$  1 (b) 8  $\theta$  $\theta [^{\circ}]$  $\mathbf{I}$  $d\sigma/d\Omega[\text{mbarn}]$  (a)  $1/200$  (b)  $1/150$  (17)  $21$
- $[1]$  , "Compton " (2014). [2] Wikipedia, "
", Wikipedia (2014), accessed 19-May-2014. [3]  $\qquad$ , " $\qquad$ , http://www.mns.kyutech.ac.jp/ kamada/compton.pdf (2007). [4] 高橋忠幸, 武田伸一郎, 渡辺伸著, "コンプトンカメラで放射性物質の飛散状況を可視化する", 日本物理 Vol. 68, No. 6 (2013). [5] Wikipedia, " $\qquad$ ", Wikipedia (2014), accessed 19-May-2014. [6] Wikipedia, " $\qquad$ ", Wikipedia (2013), accessed 19-May-2014.  $[7]$  ,  $(2014).$
- [8] Wikipedia, " $\therefore$  Wikipedia (2014), accessed 26-May-2014.

**6.2.3** 

21